## **BAB III**

# **METODE PENELITIAN**

#### A. **Jenis dan Pendekatan Penelitian**

Jenis penelitian ini adalah penelitian lapangan (*fiels research*), yaitu penelitian yang dilakukan dengan terjun langsung ke lapangan untuk mengetahui bagaimana pengaruh *adversity quotient* dan kemampuan berpikir kritis terhadap hasil belajar matematika di Mts Muhammadiyah 3 Al-Furqan Banjarmasin. Sedangkan pendekatan penelitian yang digunakan dalam penelitian ini adalah pendekatan kuantitatif, yaitu pendekatan yang banyak menuntut penggunaan angka, mulai dari pengumpulan data, penafsiran terhadap data tersebut, serta penampilan dari hasilnya. Demikian pula pda tahap kesimpulan penelitian akan lebih baik bila disetai dengan gambar, table, grafik, atau tampilan lainnya.<sup>1</sup>

# B. **Desain Penelitian**

 $\overline{a}$ 

Metode penelitian yang digunakan adalah jenis metode penelitian *expost facto*. Sugoyono mengemukakan bahwa *expost facto* merupakan suatu metode penelitian yang dilakukan untuk meneliti peristiwa yang terjadi, kemudian merunut kebelakang untuk mengetahui faktor-faktor yang dapat menyebabkan timbulnya kejadian tersebut. <sup>2</sup>

<sup>1</sup> Sandu Sitoyo, M Ali Sodik, *Dasar metodologi penelitian* (Yogyakarta: Loterasi Media Publishing, 2015) h. 17

<sup>2</sup>Sugiyono, *Metode penelitian kuantitatif dan kualitatif dan R&D,* (Bandung: Alfabeta, 2016), h.1

# C. **Setting Penelitian**

Penelitian ini dilaksanakan di MTs Muhammadiyah 3 Al-Furqan Banjarmasin berlokasi di Jalan Cemara Ujung No. 37 RT .15 Kel Sungai Miai, Kec. Banjrmasin Utara, Kota Banjarmasin, Kalimantan Selatan. Penelitian ini dilaksanakan dari 16 November 2022- 16 Januari 2022.

# D. **Populasi dan Sampel Penelitian**

# 1. Populasi

 $\overline{a}$ 

Populasi adalah wilayah general yang terdiri dari objek/subjek yang mempunyai kualitas dan karakteristik tertentu yang ditetapkan oleh penelitian untuk dipelajari dan kemudian ditarik kesimpulannya.<sup>3</sup> Populasi dalam penelitian ini adalah seluruh siswa kelas VII Mts Muhammadiyah 3 Alfurqan Banjarmasin tahun ajaran 2022/2023 yang berjumlah 191 orang.

| No             | <b>Kelas</b> | <b>Jumlah Siswa</b> |
|----------------|--------------|---------------------|
|                | Kelas VII A  | 30 Orang            |
| 2              | Kelas VII B  | 25Orang             |
| 3              | Kelas VII C  | 26 Orang            |
| $\overline{4}$ | Kelas VII D  | 16 Orang            |
| 5              | Kelas VII E  | 26 Orang            |
| 6              | Kelas VII F  | 22Orang             |
| $\overline{7}$ | Kelas VII G  | 23 Orang            |
| 8              | Kelas VII H  | 22 Orang            |
| <b>Total</b>   |              | 191 Orang           |

Tabel 3.1 Distribusi Populasi Penelitian

### 2. Sampel penelitian

l

Sampel adalah bagian dari jumlah dan karakteristik yang dimiliki oleh populasi tersebut.<sup>4</sup> Penentuan sampel dalam penelitian ini dilakukan dengan jenis *non probability sampling. non probability sampling* adalah teknik pengambilan sampel yang tidak memberikan peluang yang sama bagi setiap unsur atau anggota populasi untuk dipilih menjadi sampel.<sup>5</sup>

Teknik *sampling non probability* yang digunakan adalah *sampel Purposive*  yaitu metode penarikkan sampel dengan pertimbangan tertentu. Pertimbangan tersebut berdasarkan pada kepentingan atau tujuan penelitian. Adapun sampel pada penelitian ini adalah siswa kelas VII E yang terdiri dari 26 orang dan VII F yang terdiri dari 22 orang Maka jumlah total kedua kelas tersebut adalah 48 orang. Peneliti menetapkan kelas VII sebagai sampel penelitian dengan pertimbangan sebagai berikut:

- a) Materi pembelajaran matematika tentang persamaan linear satu variabel dipelajari dikelas VII
- b) Berdasarkan hasil penilaian harian pada materi persamaan linear satu variabel secara keseluruhan siswa kelas VII E dan VII F memiliki nilai yang lebih tinggi. Hal ini menjadi pertimbangan peneliti dalam menetapkan kelas sampel karena siswa dengan nilai tinggi dianggap memiliki *adversity quotient* dan kemampuan berpikir kritis yang baik (Lampiran 2).

<sup>4</sup>Sugiyono, *Metode penelitian kuantitatif dan kualitatif dan R&D,..............*hal.81.

<sup>5</sup>Anna Ameini Rangkuti, *Inferensial untuk psikologi & pendidikan,* (yogyakarta: Kencana, 2017). Hal. 6

c) Kedua kelas yang dipilih karena adanya rekomendasi dari guru mata pelajaran matematika disekolah tersebut

#### **E. Data dan Sumber Data**

# **a. Data**

Data yang diperoleh penelitian ini ada dua macam yaitu data pokok dan data penunjang sebagai berikut:

1. Data pokok

Data pokok yang digali dalam penelitian ini yaitu data yang berkaitan dengan *adversity quotient,* kemampuan berpikir kritis dan hasil belajar siswa kelas VII MTs Muhammadiyah 3 Al-Furwqan Banjarmasin Tahun Ajaran 2022/2023

2. Data penunjang

Data penunjang atau informasi pendukung diperoleh atau dikumpulkan oleh seseorang peneliti dari literasi ataupun sumber yang ada. Informasi pendukung pada kajian ini yakni informasi terkait gambaran umum lokasi penelitian diantaranya sejarahh singkat dibangunnya MTs Muhammadiyah 3 Al-Furqan Banjarmasin, Visi Dan Misi, kurikulum pembelajaran, kondisi peserta didik, tenaga pendidik dan kependidikan serta tenaga administrasi, saran dan prasarana, serta jadwal Pelajaran.

### **b. Sumber data**

Untuk memperoleh data pokok dan data penunjang, diperlukan sumber data sebagai berikut:

1. Responden, yaitu siswa kelas VII Mts Muhammadiyah 3 Al-Furqan Banjarmasin pada mata pelajaran matematika tahun ajaran 2022/2023.

- 2. Dokumen, yaitu semua catatan atau arsip tertulis yang memuat data-data informasi yang mendukung data penelitian.
- 3. Informan, yaitu orang yang dianggap mampu memberikan data dan informasi yang berkaitan dengan penelitian ini yaitu kepala madrasah, dewan guru dan staf tata usaha

# **F. Teknik Pengumpulan Data**

Teknik pengumpulan data yang digunakan pada penelitian ini adalah sebagai berikut:

1. Tes

Tes adalah suatu teknik pengukuran yang didalamnya terdapat pertanyaan, penyataan, atau serangkaian tugas yang harus dikerjakan atau dijawab oleh responden.<sup>6</sup> Dalam penelitian ini, penelitian menggunakan tes tertulis untuk mendapatkan hasil tes kemampuan berpikir kritis, dengan jenis tes yang digunakan adalah tes *eassy* atau uraian.

2. Angket

l

Angket adalah alat pengumpulan data untuk kepentingan penelitian. Angket digunakan dengan mengedarkan formulir yang berisi beberapa pertanyaan kepada subjek (responden) untuk mendapatkan tanggapan secara tertulis.<sup>7</sup>

<sup>6</sup>Zainal Arifin, *Penelitian pendidikan (Metode dan Paradigma Baru*), (Bandung:PT Remaja Rosdakarya Offset, 2012), 226.

<sup>7</sup>Bagja Waluya, *Sosiologi: Menyelami fenomena sosial di masyarakat,* (Bandung: PT. Setia Purna Inves, 2007), hal. 95

#### 3. Dokumentasi

Evaluasi mengenai kemajuan, perkembangan atau keberhasilan belajar peserta didik tanpa menguji (teknik nontes) juga dapat dilengkapi atau diperkaya dengan cara melakukan pemeriksaan terhadap dokumen-dokumen.<sup>8</sup>

Dokumen tersebut digunakan untuk menggali data-data melalui dokumentasi seperti kondisi sekolah, kelas sebagai tempat belajar siswa Mts Muhammadiyah 3 Al-Furqan Banjarmasin, keadaan siswa, guru, sarana dan prasarana serta sejarah Mts Muhammadiyah 3 Al-Furqan Banjarmasin.

4. Wawancara

Secara umum yang dimaksud dengan wawancara adalah cara menghimpun bahan-bahan keterangan yang dilaksanakan dengan melakukan tanya jawab lisan secara sepihak, berhadapan muka, dan dengan arah serta tujuan yang telah ditentukan.<sup>9</sup> Wawancara yang digunakan dalam penelitian ini adalah wawancara tidak terstruktur, dimana peneliti tidak menggunakan pedoman wawancara yang telah telah disusun secara sistematis. Tujuan dari wawancara ini yaitu untuk memenuhi data penunjang.

Untuk lebih jelasnya mengenai data, sumber data dan teknik pengumpulan data tercantum pada tabel berikut ini:

| No | Data                         | <b>Sumber</b><br>Data | <b>Teknik Pengumpulan</b><br>Data |  |  |  |
|----|------------------------------|-----------------------|-----------------------------------|--|--|--|
|    | Data Pokok                   |                       |                                   |  |  |  |
|    | a. Adversity Quotient        | Siswa                 | Angket                            |  |  |  |
|    | b. Kemampuan berpikir kritis | Siswa                 | <b>Tes</b>                        |  |  |  |

**Tabel 3.2 Data dan Sumber Data**

<sup>8</sup>Anas Sudijono, *Pengantar evakuasi pendidikan,* (Jakarta: PT. Rajagrafindo Persada, 2016). Hal. 90

<sup>9</sup>Anas Sudijono, *Pengantar evakuasi pendidikan,*......................................... Hal. 82

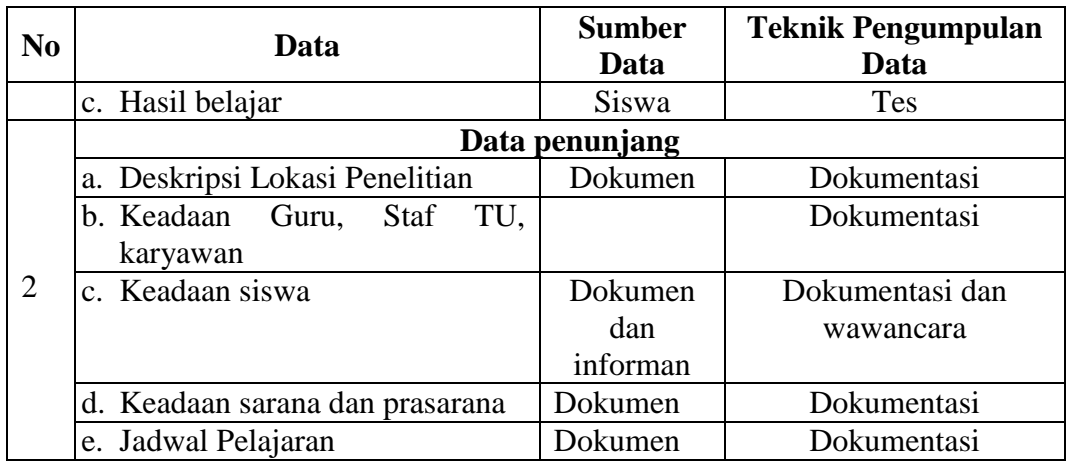

# G. **Instrument Penelitian**

Penelitian ini bertujuan untuk mengetahui peningkatan *adversity quontient* dan kemampuan berpikir kritis pada materi persamaan linear satu variabel di kelas VII MTs Muhammadiyah 3 Al-Furqan Banjarmasin. adapun hal-hal yang berhubungan dengan instrument penelitian adalah sebagai berikut:

1. Penyusunan instrument non tes

Penyusunan instrument ini berupa angket untuk mengetahui *Adversity quotient* siswa. Angket yang digunakan adalah angket tertutup, yaitu pernyataan yang mengharapkan responden memilih salah satu jawaban alternatif yang tersedia. Angket *Adversity quotient* disusun berdasarkan dimensi *Adversity quotient* menurut Paul G. Stoltz yaitu *control* (Kendali), *Origin dan ownership* (Asal usul dan Pengakuan), *Reach* (Jangkauan) dan *endurance* (Daya Tahan). Instrumen Angket *Adversity quotient* berdasarkan *scale Likert.* Skala *Likert* digunakan untuk mengukur sikap, pendapat, dan persepsi seseorang atau sekelompok orang tentang fenomena atau gejala sosial yang terjadi.<sup>10</sup> Skala *Likert* yang dikembangkan oleh Renses likert merupakan skala yang paling sering digunakan peneliti unutk mengukur persetujuan responden terhadap objek. Skala *Likert* memiliki dua bentuk pertanyaan yaitu positif dan negatif. $11$ 

**Pernyataan positif Pernyataan Negatif Jawaban Instrumen Skor Jawaban Instrumen Skor** Sangat Setuju  $\begin{array}{|c|c|c|c|} \hline 4 & Sangat Setuiu & 1 \\ \hline \end{array}$ Setuju 3 Setuju 2 Tidak Setuju 2 Tidak Setuju 3 Sangat Tidak Setuju | 1 | Sangat Tidak Setuju | 4

Tabel 3.3 Skala Angket *Adversity quotient* 

(*Sumber: Dimodifikasi dari sugiyono)<sup>12</sup>*

Kisi-kisi angket *Adversity quotient* berdasarkan indikator yang diambil adalah sebagai berikut:

| N <sub>0</sub> | Indikator                     | No item        | Jumlah         |  |
|----------------|-------------------------------|----------------|----------------|--|
|                |                               | Favorable      | Unfavorable    |  |
|                | Control (Kendali)             | 1,5, 16, 30    | 12, 20, 21, 26 |  |
| 2              | Origin dan ownership (Asal    | 11, 15, 19, 22 | 2, 6, 17, 23   |  |
|                | Usul dan Pengakuan)           |                |                |  |
| 3              | Reach (Jangkauan)             | 3, 7, 18, 27   | 10, 14, 28, 31 |  |
| $\overline{4}$ | <i>Endurance</i> (Daya Tahan) | 9, 13, 25, 32  | 4,8,24, 29     |  |

Tabel 3.4 Kisi-Kisi *Adversity quotient* sebelum Uji Coba

Setelah dilakukan uji coba angket ke siswa diperoleh bahwa 23 item angket yang dinyatakan valid dan reliabel, dan 9 item yang dinyatakan tidak valid dan reliabel, hal ini dapat dilihat pada tabel berikut ini:

| No | Indikator                | No item   | Jumlah      |  |
|----|--------------------------|-----------|-------------|--|
|    |                          | Favorable | Unfavorable |  |
|    | <i>Control</i> (Kendali) | 1,5, 16   | 12, 20, 21. |  |

Tabel 3.5 Kisi-Kisi *Adversity quotient* setelah uji coba

<sup>10</sup> Iskandar, *Metodologi Penelitian Pendidikan Dan Sosial*, 82

<sup>11</sup> Ali hamzah, *evaluasi pembelajaran matematika* (Jakarta: rajawali pers, 2014), h.300

<sup>12</sup> Sugiyono, *metode penelitian pendidkan pendekatan kuantitatif, kualitatiF.........h* 8

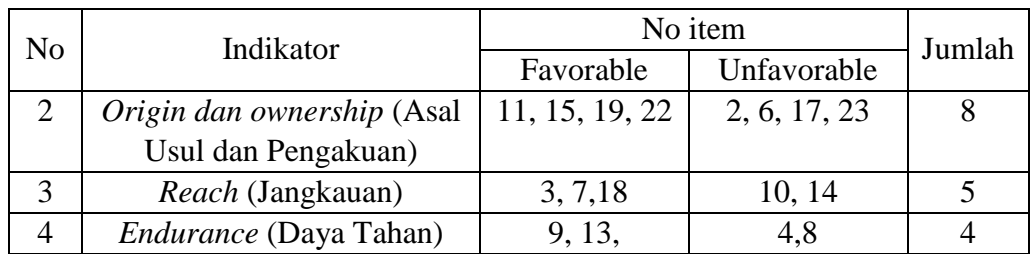

# 2. Penyusunan instrument tes

Penyusunan instrumen ini berupa soal-soal yang berbentuk uraian uraian dengan memberikan beberapa hal berikut ini:

- a. Bersumber pada buku-buku pelajaran matematika yang digunakan di sekolah tempat penelitian dan buku-buku yang relevan dengan kurikulum 2013.
- b. Berpedoman pada standar kompetensi dasar, indikator, materi pokok yang disesuikan dengan kurikulum 2013
- c. Butir-butir soal berbentuk uraian
- 1) Instrumen tes kemampuan berpikir kritis

Adapun rubrik penelitian tes kemampuan berpikir kritis sebagai berikut:

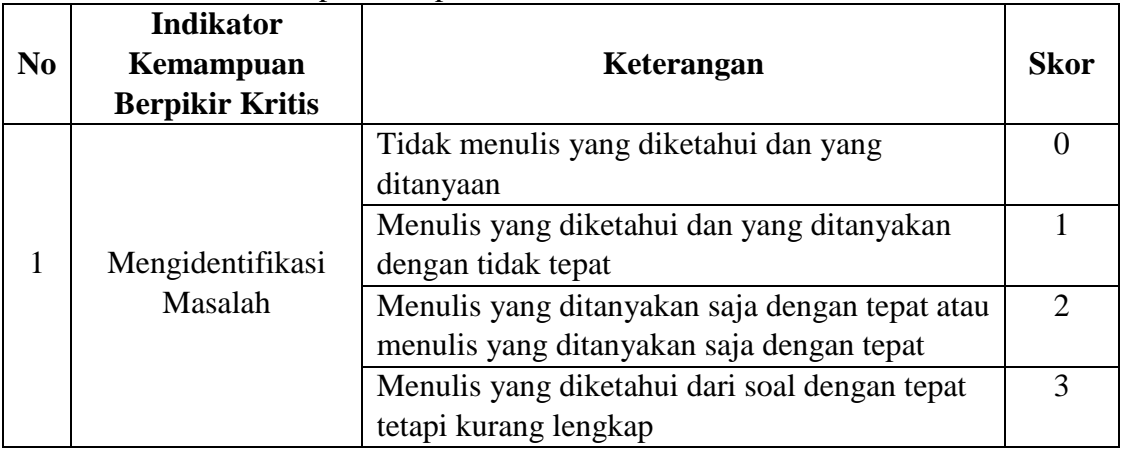

Tabel 3.6 Rubik Kemampuan Berpikir Kritis

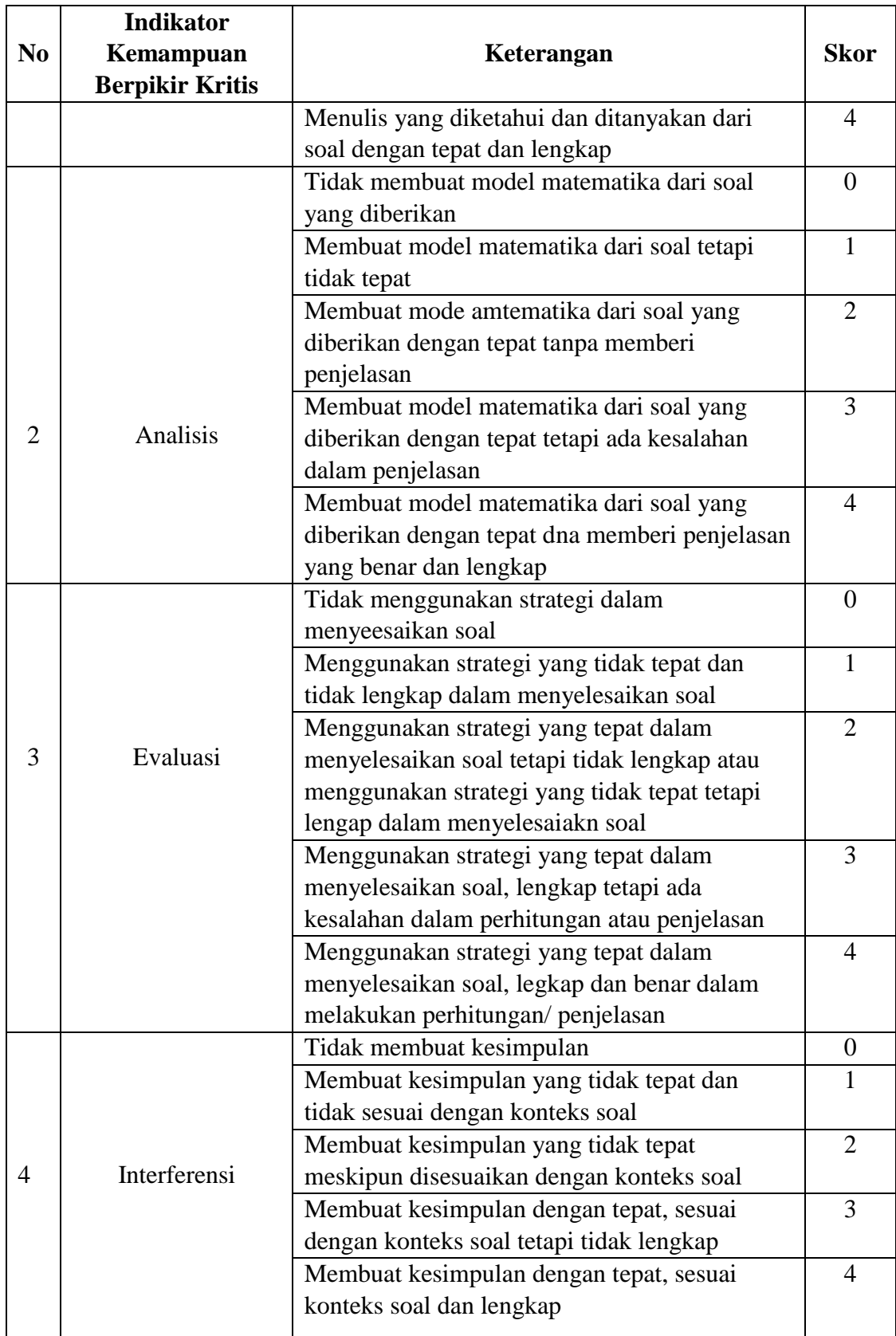

## 2) **Instrumen hasil belajar**

Data hasil belajar dalam penelitian ini diperoleh dari hasil soal uraian setelah melakukan pembelajaran materi tentang persamaan linear satu variabel.

## H. **Teknik Analisis Data**

Analisis data merupakan hal yang dilakukan setelah seluruh data yang diperlukan telah terkumpul. Kegiatan dalam analisis data ini antara lain yaitu mengelompokkan dan mentabulasi data berdasarkan variabel dan jenis responden, menyajikan data dari setiap variabel, melakukan perhitungan untuk menjawab rumusan masalah, dan melakukan perhitungan untuk menguji hipotesis.<sup>13</sup>

Teknik analisis data merupakan statistika yang membahas tentang cara penggunaan statistika dalam penelitian. Dalam penelitian ini, teknik analisis data yang digunakan adalah regresi berganda. Namun, sebelum menggunakan analisis regresi berganda, dilakukan analisis pada data angket dan data tes hasil belajar terlabih dahulu.

### 1. Analisis Data Angket

 $\overline{a}$ 

Analisis angket dan tes dianalisis dengan mencari nilai maksimum, nilai minimum, standar deviasi, rata-rata, varians. Untuk menentukan presentase jawaban responden untuk setiap item pernyataan dalam angket menggunakan rumus sebagai berikut:

<sup>13</sup> Anas Sudijono, *pengantar evaluasi pendidikan* ( jakarta: Raja Grafindo, 2013), h.318

$$
P = \frac{f}{n} \times 100\%
$$

Keterangan:  $P =$  Persentase Jawaban

f = Frekuensi Jawaban

n = Banyak Responden

Persamaan berikut menghitung persentase rata-rata jawaban respon siswa untuk setiap pernyataan:

$$
\overline{P}_i = \frac{\sum f_i P_i}{n} \times 100\%
$$

Keterangan:

l

 $\overline{P_i}$ ̅ = Persentase rata-rata jawaban siswa untuk butir pernyataan ke-*i*

 $\sum f_i$  = Jumlah frekuensi pilihan jawaban siswa untuk butir pernyataan ke-*i* 

 $P_i$ = Jumlah frekuensi pilihan jawaban siswa untuk butir pernyataan ke-*i*

 $n =$ Banyak responden

Setelah skor persentase jawaban angket *Adversity Quotientt* didapatkan, selanjutnya ditafsirkan menggunakan tabel klasifikasi berikut:<sup>14</sup>

**Tabel 3.7 Kriteria Interpretasi** *Adversity Quotient*

| No. | <b>Persentase</b> | <b>Interpretasi</b> |
|-----|-------------------|---------------------|
|     | 81%-100%          | Sangat Tinggi       |
|     | 61%-80%           | Tinggi              |
|     | 41%-60%           | Sedang              |
|     | 21%-40%           | Rendah              |
|     | $0\% - 20\%$      | Sangat Rendah       |

<sup>14</sup>Riduan, Belajar Mudah Penelitian (Bandung: Alfabeta, 2012), h.89..

2. Analisis Data Tes

a. Analisis Data Kemampuan Berpikir kritis dan Hasil Belajar Siswa

Variabel yang akan diukur dalam penelitian ini yaitu dan kemampuan berpikir kritis dan hasil belajar Untuk memperoleh nilai akhir dari tes kemampuan berpikir kritis dan hasil belajar siswa pada materi Persamaan Linear Satu Variabel menggunakan rumus dari usman dan setiawati yaitu:

$$
NA = \frac{nilai\ perolehan}{nilai\ maksimal} \times 100
$$

Keterangan:  $NA = Nilai Akhir<sup>15</sup>$ 

Indikator keberhasilan peserta didik diukur menggunakan standar yang telah ditetapkan oleh pihak sekolah MTs Muhammadiyah 3 Al-Furqan Banjarmasin menetapkan nilai KKM sebesar 75. Secara individu, peserts didik dikatakan berhasil dalam belajar jika memperoleh nilai ≥75.

Hasil dari angket dan tes di klasifikasikan kedalam kategori tinggi, sedang dan rendah. Kriteria pengklasifikasian tersebut sebagai berikut:

| Kategori | <b>Formulasi Interval</b>                                   |  |  |  |  |
|----------|-------------------------------------------------------------|--|--|--|--|
| Rendah   | $k \leq (mean - standard Deviasi)$                          |  |  |  |  |
| Sedang   | $(mean - standard Deviasi)k \leq (mean + standard Deviasi)$ |  |  |  |  |
| Tinggi   | $k \geq (mean + standard Deviasi)$                          |  |  |  |  |

Tabel 3.8 Kriteria Pengklasifikasian Berdasarkan Kategori

(*sumber: saifudin Azwar*)

<sup>15</sup>Usman dan Setiawati, *upaya optimalisasi kegiatan belajar mengajar,* (Bandung: PT Remaja Rosda Karya, 20001) h. 136.

## 3. *Method succesive of interval* (MSI)

Data yang diperoleh dalam penelitian ini adalah data yang berskala ordinal (menggunakan skala likert) sehingga data tidak dapat langsung dianalisis dengan statistika parametrik seperti regresi maka diperlukan transformasi dari data ordinal menjadi interval untuk memenuhi sebagai syarat analisis paeametrik. Teknik transformai yang paling sederhana adalah dengan menggunakan MSI (*Method succesive of interval*). MSI merupkan metode dengan langkah-langkah yang digunakan untuk mentransformasikan data ordinal menjadi data interval dengan langkah-angkah sebagai berikut:<sup>16</sup>

- a. Perhatikan setiap butir jawaban reponden dari angket yang disebarkan.
- b. Pada setiap butir ditentukan berapa orang yang mendapatkan skor 1,2,3, dan 4 yang disebut frekuensi.
- c. Setiap frekuensi dibagi dengan banyaknya responden dan hasilnya disebut proporsi
- d. Tentukan nilai proporsi komulatif dengan jalan menjumlahkan nilai proporsi secara berurutan perkolom skor
- e. Gunakan tabel distribusi normal, hitung nilai Z untuk setiap proporsi komulatif yang diperoleh
- f. Tentukan nilai tinggi densitas untuk setiap nilai Z yang diperoleh (dengan tabel densitas)
- g. Hitung SV (Scale Value) atau nilai skala dengan rumus:

<sup>16</sup> Hariyadi Sarjono dan Winda Julainita, SPSS VC Lisrel sebuh penantar aplikasi untuk riset, (Jakarta; Salemba Empat, 2011), h. 12

$$
NS = \frac{(Density at lower Limit) - (Density at upper Limit)}{Area Below Upper Limit) - (Area Below Upper Limit)}
$$

h. Tentukan nilai transformasi dengan rumus:

$$
Y = NS + [1 + NS_{min}
$$

Keterangan:

NS = Nilai Skala

 $NS_{min} =$  Nilai Skala Minimal

- 4. Analisis Statistika Deskriptif
	- a. Rata-rata (*mean)*

Rata-rata (*mean*) adalah jumlah seluruh data dibagi dengan banyaknya data

$$
\bar{X} = \frac{\sum (t_i f_i)}{\sum f_i}
$$

Ketrangan:

 $\bar{X}$  = Mean  $\sum t_i$  = Nilai tengah

 $\sum f_i$  = Jumlah Frekuensi

b. Varians

$$
V_x = \frac{\sum (X_i - \bar{X})^2}{n-1}
$$

Keterangan:

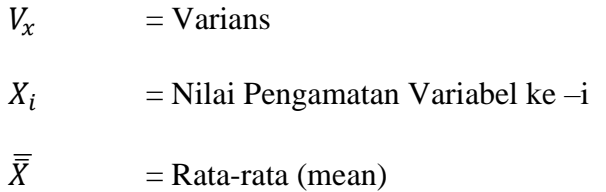

#### $n =$ banyak pengamatan

c. Standar deviasi

$$
s = \sqrt{\frac{\sum (X_i - \bar{X})^2}{n-1}}
$$

 $s = Standard Deviasi$ 

 $X_i$  = Nilai Pengamatan Variabel ke –i

 $\overline{\overline{X}}$  $=$  Rata-rata (mean)

 $n =$ banyak pengamatan

#### 5. Uji Prasyarat Analisis

Uji prasyarat dilakukan untuk memenuhi syarat sebelum digunakan untuk menguji hipotesis yang akan dimasukkan kedalam model regresi. Uji prasyarat yang digunakan adalah sebagai berikut:

a. Uji normalitas

 $\overline{a}$ 

uji normalitas adalah prosedur yang digunakan untuk mengetahui apakah data berasal dari populasi yang berdistrbusi normal.<sup>17</sup> Dalam hal ini peneliti menggunakan uji *Kolmogrov-Smirnov* dengan bantuan *software SPSS 26.* Untuk menentukan digunakanpatokan sebagai berikut:

- 1) Jika sig > 0,05 maka data berdistribusi normal
- 2) Jika sig <0,05 maka data tidak berdistribusi normal<sup>18</sup>

<sup>17</sup>Singgih Santoso,*Statistika Multivariat dengan SPSS,* (Jakarta: PT Alex Media Komputindo, 2017), 42

<sup>18</sup>Vivi Herlina, *Panduan Praktis Mengolah Data Kuesioner Menggunakan SPSS,*(Jakarta: Pt Gramedia, 2019), 83

## b. Uji Linearitas

Uji linearitas bertujuan untuk mengetahui apakah dua variabel memiliki hubungan yang linear atau tidak. Dasar pengambilan keputusan uji linearitas adalah sebagai berikut:

- 1) Jika signifikansi pada *devition from linearity* > 0,05, maka hubungan antar variabel adalah linear
- 2) Jika signifikansi pada *devition from linearity* < 0,05, maka hubungan antar variabel adalah linear $19$

### c. Uji Multikolinearitas

Multikolinearitas adalah keadaan dimana pada model regresi ditemukan korelasi yang sempurna atau mendekati sempurna antarvariabel independen. Pada model regresi baik seharusnya tidak terjadi korelasi yang kuat antar variabelvariabel bebasnya. Pengecekkan adanya multikolinearitas menggunakan VIF (*Variance Inflantion Factor*) dengan rumus sebagai berikut:

$$
VIF = \frac{1}{1 - R_f^2}
$$

 $R_J^2$  adalah koefisien determinan ganda dari variabel bebas  $X_j$  dengan semua variabel selain  $X^{20}$ 

Kriteria yang digunakan adalah:

<sup>19</sup>I Putu Ade Andre Payadnya, *Panduan Penelitian Beserta Analisis Statistika Dengan SPSS,*  (Yogyakarta: Deepublish, 2018),68

<sup>20</sup>Sahrul dan Kadir, "Pengetahuan Dasar Matematika"………h. 159

- 1. Jika nilai VIF < 10, maka tidak terjadi gejala multikolinearitas diantara variabel bebas.
- 2. Jika nilai > 10 maka terjadi gejala multikolinearitas diantara variabel bebas.

## d. Uji Heteroskedatisitas

Uji heteroskedatisitas adalah uji yang menilai apakah terjadi ketidaksamaan varian dari residual untuk semua pengamatan pada model regresi linear. Untuk mengetahui ada tidaknya heteroskedatisitas antar variabel independen dapat dilihat grafik plot antara nilai prediksi variabel dependen (ZPRED) dengan nilai residual (SRESID).ada tidaknya heteroskedatisitas dapat dilihat sebagai berikut:

- 1. Jika ada pola tertentu, seperti titik-titik yang ada membentuk pola yang teratur (Bergelombang kemudian menyempit), maka mengartikan telah terjadi heteroskedastisitas.
- 2. Jika tidak ada pola yang jelas, seperti titik-titik menyebar diatas dan di bawah angka 0 pada sumbu Y secara acak, maka tidak terjadi heteroskedastisitas.<sup>21</sup>

# 6. Analisis regresi berganda

l

Uji tersebut untuk melihat seberapa besar pengaruh variabel bebas yaitu: *Adversity Quotient* dan kemampuan berpikir kritis matematis.

Persamaan regresi linier berganda adalah sebagai berikut:

$$
Y = \alpha + b_1 X_1 + b_2 X_2
$$

<sup>21</sup>Siswanto dan Suryanto, *Metodologi Penelitian Kuantitatif Korelasi (Klaten:Bosscript, 2018)*, 194

Keterangan:

 $\alpha =$ konstanta

 $b_1b_2$ = Koefisien regresi

 $X_1$ = Inferensi Proaktif

 $X_2$ = Inferensi Retroaktif

Dan untuk mengujinya diperlukan bantuan aplikasi *SPSS 26.*

a) Analisis Korelasi Ganda (R) dan Koefisien Determinasi  $(R^2)$ 

"Analisis korelasi bertujuan untuk mengetahui ada atau tidaknya hubungan antar variable, besar kecilnya keeratan hubungan antarvariabel, arah hubungan antarvariabel, dan menguji keberartian hubungan antarvariabel".<sup>22</sup> Adapun kriteria besar kecilnya koefisien korelasi dapat dilihat dari kriteria berikut:<sup>23</sup>

| <b>Besar R</b>      | <b>Interpretasi</b>         |
|---------------------|-----------------------------|
| 0.00 < r < 0.20     | Hubungan sangat lemah       |
| $0,20 \le r < 0,40$ | Hubungan rendah             |
| $0.40 \le r < 0.70$ | Hubungan sedang/cukup       |
| $0.70 \le r < 0.90$ | Hubungan kuat/tinggi        |
| $0.90 \le r < 1.00$ | Hubungan sangat kuat/tinggi |

Tabel 3.9 kriteria Koefisien Korelasi

Sedangkan koefisien determinan adalah sebuah koefisien yang menunjukkan besarnya variasi yang ditimbulkan oleh variabel bebas.<sup>24</sup>besarnya koefisien determinasi adalah hasil kuadrat dari koefisien korelasi dan dirumuskan sebagai berikut:

<sup>22</sup> Sugiyono, statistika untuk penelitian, (Bandung:Alfabeta, 2017), h.54

<sup>23</sup> Ibid, h. 330

<sup>24</sup> Ibid, h. 330

$$
r = \frac{N(\sum XY) - (\sum X)(\sum Y)}{\sqrt{\{N(\sum X)^2 - (\sum X)^2\}\{N(\sum Y)^2 - (\sum Y)^2\}}}
$$

Apabila nilai koefisien korelasi sudah diketahui, maka untuk mendapatkan koefisien determinasi dapat diperoleh dengan mengkuadratkannya.<sup>25</sup>

b. Uji t

Uji t digunakan untuk menguji pengaruh variabel bebas secara parsial (sendiri) terhadap variabel terikat. Dalam penelitian ini digunakan tingkat sig. 0,05. Untuk menguji hipotesis apakah diterima atau di tolak adalah dengan membandingkan hasil  $t_{hitung} > t_{table}$ . Jika  $t_{hitung} < t_{table}$  maka  $H_0$  Diterima, dan jika  $t_{hituna} > t_{tablel}$  maka  $H_0$  ditolak. Dibantu dengan aplikasi *SPSS* 26.

c. Uji F

l

Uji F untuk menguji pengaruh variabel bebas terhadap variabel terikat secara simultan (bersama). Hasil uji F dapat dilihat pada output ANOVA dari hasil analisis linier berganda. Dalam penelitian ini digunakan tingkat signifikan 0,05. Untuk menguji hipotesis apakah diterima atau di tolak adalah dengan membandingkan hasil  $F_{hitung}$  dengan  $F_{table}$ . Jika  $F_{hitung} < F_{table}$  maka  $H_0$ Diterima, dan jika  $F_{hitung} > F_{tablel}$  maka  $H_0$  ditolak.

<sup>25</sup> Suharyadi &purwanto, statistika untuk ekonomi dan keuangan modern(Jakarta: salemba empat, 2009) h. 163

### **I. Teknik Validitas**

#### 1. Uji Validitas

Validitas adalah suatu ciri yang menandai tes hasil belajar yang baik. Untuk dapat menentukan apakah tes telah emiliki validitas atau daya ketepatan mengukur.<sup>26</sup> Untuk mengukur validitas butir item tes dan angket digunakan *product moment* dengan angka kasar sebagai berikut:

$$
r_{xy} = \frac{n \sum XY - (\sum X)(\sum Y)}{\sqrt{((n \sum (X)^2 - (\sum X)^2)(n \sum (Y)^2 - (\sum Y)^2)}}
$$

Keterangan:

l

 $r_{xy}$  = koefisien korelasi *product moment* 

 $\sum XY =$  Jumlah perkalian antara variabel X dan variabel Y

 $\sum X^2$  = jumlah dari kuadrat X

 $\sum Y^2$  = Jumlah dari kuadrat Y

 $n =$  jumlah frekuensi atau jumlah subjek

Pengujian dilakukan menggunakan dua sisi dengan taraf signifikan 0,05 dimana  $r_{xy} > r_{table}$  maka data dikatakan valid. Pada penelitian ini menggunakan aplikasi *MS. Excel* sebagai alat bantu dalam perhitungan validitas data instrumen.

Menurut Guilford, tolak ukur untuk menginterprestasikan derajat validitas instrumen berdasarkan kriteria sebagai berikut.<sup>27</sup>

<sup>26</sup>Sandu Sitoyo dan M Ali Sodik. *Dasar Metodologi Penenlitian.* (Yogyakarta: Literasi Media Publishing, 2015).h.83

<sup>27</sup>Karunia Eka Lestari dan Mohammad Ridwan Yudhanegara, *Penelitian Pendidikan Matematika* (Bandung: PT. efik Aditama, 2015), 193.

| <b>Koefisien Korelasi</b>      | <b>Korelasi</b> | Interprestasi validitas   |
|--------------------------------|-----------------|---------------------------|
| $0.90 \le r_{xy} \le 1.00$     | Sangat Tinggi   | Sangat Tepat/ Sangat Baik |
| $0.70 \leq r_{xy} \leq 0.90$   | Tinggi          | Tepat/Baik                |
| $0.40 \leq r_{xy} \leq 0.70$   | Sedang          | Cukup Tepat/ Cukup Baik   |
| $0,20 \le r_{\rm xv} \le 0,40$ | Rendah          | Tidak Tepat/Buruk         |
| $r_{xy} \le 0.20$              | Sangat Rendah   | Sanagat Tidak Tepat/      |
|                                |                 | Sanagat Buruk             |

Tabel 3.10 Kriteria Korelasi Validitas Instrumen

Adapun untuk validitas isi menggunakan persamaan Aiken (V), yaitu<sup>28</sup>

$$
V = \frac{\sum s}{n(c-1)}
$$

Keterangan:

 $V =$ Indeks Aiken

 $s = r - l_0$ 

l

 $l_0 =$  Skor Penilaian Terendah

 $c =$ Skor Penilaian Tertingi

 $r =$  Skor Yang Diberi ahli atau validator

N = Banyaknya Validator

Angket dalam penelitian ini terdiri dari 32 item yang memuat indikator *adversity quotient* angket tersebut sudah divalidasi oleh Ibu Nor Fatma, S.Psi., Msi, dan Ibu Miftah Aula Sa'adah, M. Psi. kemudian diuji cobakan kembali pada tanggal 23 Oktober 2022 kepada siswa kelas VII D MTs Muhammadiyah 3 Alfurqan Banjarmasin. dalam penelitian ini peneliti hanya memilih instrumen yang hasilnya valid dan reliabel. Hasil uji coba instrumen dapat dilihat dari tabel berikut:

<sup>&</sup>lt;sup>28</sup> Heri Retnawati, *validitas, Reliabilitas dan karakteristik Butir* (panduan untuk peneliti, mahasiswa, dan psikometrian) (yogyakarta: parama publishing, 2016),18

| aspek        |    | pilihan        | S <sub>1</sub> | S <sub>2</sub> |                | $n(c-1)$ | Valid    | Keterangan |
|--------------|----|----------------|----------------|----------------|----------------|----------|----------|------------|
| penilaian    | V  | V              |                |                |                |          |          |            |
|              | 1  | $\overline{2}$ |                |                |                |          |          |            |
| aspek 1      | 4  | 3              | 3              | $\overline{2}$ | 5              | 6        | 0.833333 | Tinggi     |
| aspek 2      | 3  | 3              | $\overline{2}$ | $\overline{2}$ | 4              | 6        | 0.666667 | Sedang     |
| aspek 3      | 3  | 3              | $\overline{2}$ | $\overline{2}$ | $\overline{4}$ | 6        | 0.666667 | Sedang     |
| aspek 4      | 4  | 3              | 3              | $\overline{2}$ | 5              | 6        | 0.833333 | Tinggi     |
| aspek 5      | 3  | 3              | $\overline{2}$ | $\overline{2}$ | 4              | 6        | 0.666667 | Sedang     |
| aspek 6      | 4  | 3              | 3              | $\overline{2}$ | 5              | 6        | 0.833333 | Tinggi     |
| aspek 7      | 4  | 3              | 3              | $\overline{2}$ | 5              | 6        | 0.833333 | Tinggi     |
| aspek 8      | 4  | 3              | 3              | $\overline{2}$ | 5              | 6        | 0.833333 | Tinggi     |
| <b>Total</b> | 29 | 24             | 21             | 16             | 37             | 53       | 6.166667 | Tinggi     |

Tabel 3.11 Uji Validitas Angket *Adversity Quotient* 

Setelah dilakukan validitas ahli kemudian diuji coba kembali kepada siswa kelas VII D MTs Muhammadiyah 3 Al-Furqan Banjarmasin. Hanya instrumen valid dan reliabel yangg dipilih oleh peneliti. Hasil uji coba instrumen angket *adversity quotient* sebagai berikut:

|                     | Uji Validitas |              |            |              |  |
|---------------------|---------------|--------------|------------|--------------|--|
| <b>Butir Angket</b> | $r_{tablel}$  | $r_{hitung}$ | Keterangan | Interpretasi |  |
| 1                   | 0,497         | 0,50464      | Valid      | Sedang       |  |
| $\overline{2}$      | 0,497         | 0,51679      | Valid      | Sedang       |  |
| 3                   | 0,497         | 0,55346      | Valid      | Sedang       |  |
| $\overline{4}$      | 0,497         | 0,5057       | Valid      | Sedang       |  |
| 5                   | 0,497         | 0,52181      | Valid      | Sedang       |  |
| 6                   | 0,497         | 0,60233      | Valid      | Sedang       |  |
| $\overline{7}$      | 0,497         | 0,78311      | Valid      | Tinggi       |  |
| 8                   | 0,497         | 0,79018      | Valid      | Tinggi       |  |
| 9                   | 0,497         | 0,56906      | Valid      | Sedang       |  |
| 10                  | 0,497         | 0,57674      | Valid      | Sedang       |  |
| 11                  | 0,497         | 0,61934      | Valid      | Sedang       |  |
| 12                  | 0,497         | 0,74839      | Valid      | Tinggi       |  |
| 13                  | 0,497         | 0,5738       | Valid      | Sedang       |  |
| 14                  | 0,497         | 0,67449      | Valid      | Sedang       |  |

Tabel 3.12 Uji Validitas

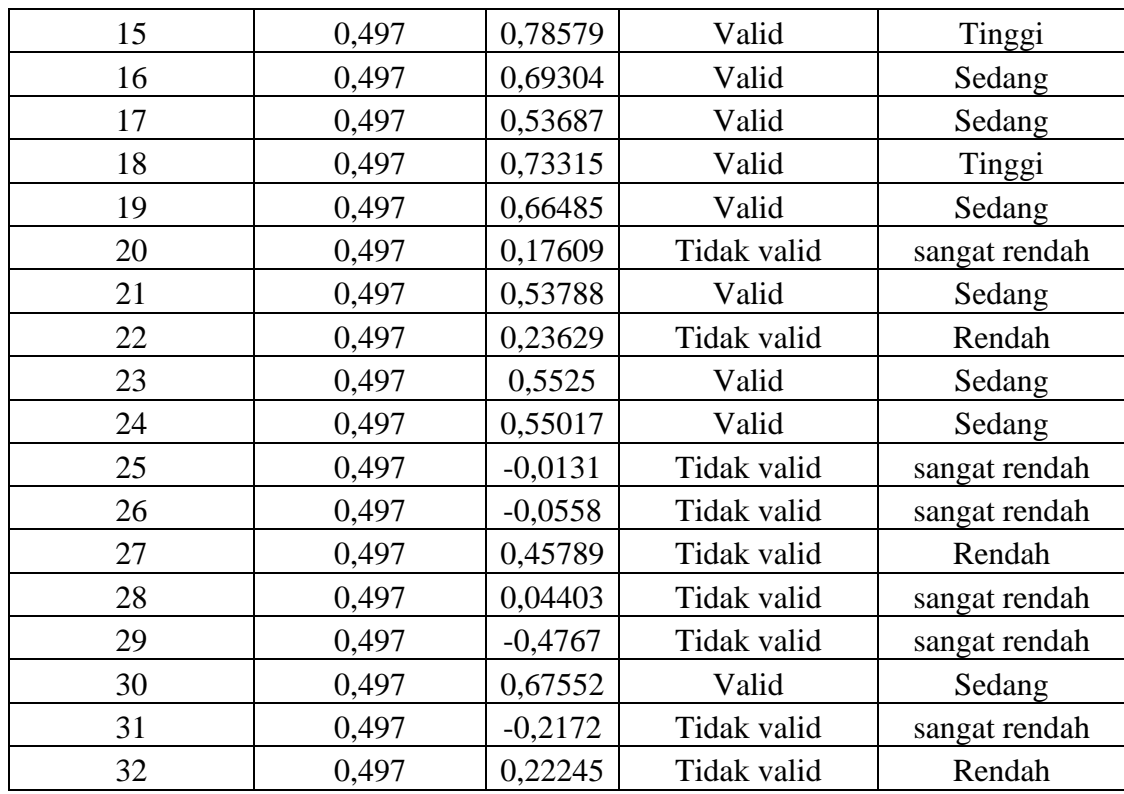

Dengan kriteria uji apabila  $r_{hitung} > r_{table}$  maka alat ukur tersebut dinyatakan vaid dan sebaiknya apabila  $r_{11} < r_{tablel}$  dinyatakan tidak valid.  $r_{tablel}$ dicari pada signifikansi 0,05 dengan jumlah N= 16 maka didaptlah nilai  $r_{tablel}$ adalah 0,497. Dengan demikian dapat dilihat pada tabel 3.9 bahwa  $r_{hitung}$  pada iten angket *adversity quotient* dinyatakan valid  $r_{hitung} > r_{table}$ . Dapat dilihat pada tabel 3.9 bahwa ada 32 item peryataan, 23 dinyatakan valid dan 9 tidak dinyatakan valid.

| <b>Butir</b> | Uji Validitas |              |            |  |  |  |
|--------------|---------------|--------------|------------|--|--|--|
| Soal         | $r_{hitung}$  | $r_{tablel}$ | keterangan |  |  |  |
|              | 0,63553       |              | Valid      |  |  |  |
|              | 0,7205        | 0,497        | Valid      |  |  |  |
| 3            | 0,71225       |              | Valid      |  |  |  |
|              | 0.54344       |              | Valid      |  |  |  |

Tabel 3.13 Tes Uji Validitas Kemampuan Berpikir Kritis

Dengan kriteria uji apabila  $r_{hitung} > r_{table}$  maka alat ukur tersebut dinyatakan vaid dan sebaiknya apabila  $r_{11} < r_{tablel}$  dinyatakan tidak valid.  $r_{tablel}$ dicari pada signifikansi 0,05 dengan jumlah N= 16 maka didaptlah nilai  $r_{tablel}$ adalah 0,497. Dengan demikian dapat dilihat pada tabel 3.10 bahwa  $r_{hitung}$  pada iten angket *adversity quotient* dinyatakan valid  $r_{hitung} > r_{tablel}$ .

Butir Soal Uji Validitas  $r_{hitung}$   $r_{table}$  Keterangan 1 | 0,56301 0,432 Valid 2  $\vert 0.6306 \vert$  and Valid 3  $0,6155$   $0,432$  Valid 4 0,6595 Valid

Tabel 3.14 Tes Uji Validitas Hasil Belajar

Dengan kriteria uji apabila  $r_{hitung} > r_{table}$  maka alat ukur tersebut dinyatakan vaid dan sebaiknya apabila  $r_{11} < r_{tablel}$  dinyatakan tidak valid.  $r_{tablel}$ dicari pada signifikansi 0,05 dengan jumlah N= 22 maka didaptlah nilai  $r_{tablel}$ adalah 0,432. Dengan demikian dapat dilihat pada tabel 3.9 bahwa  $r_{hitung}$  pada iten angket *adversity quotient* dinyatakan valid  $r_{hitung} > r_{tablel}$ .

# 2. Uji Reablitas

Reliabilitas merupakan penerjemahan dari kata *reliability* yang mempunyai asal kata *rely* yang artinya dapat dipercaya. Keterpercayaan berhubungan dengan ketepatan dan konsistensi.<sup>29</sup> Rumus alpha digunakan untuk mengestimasi reabilitas instrumen yang skornya bukan hanya 1 dan 0, namun juga skala politomus, misalnya angket (skala *likert* 1-2-3-4) atau soal bentuk uraian.<sup>30</sup> Rumus alpa

$$
r_{11} = \left(\frac{n}{n-1}\right) \left(1 - \frac{\sum s_i^2}{s_t^2}\right)
$$

Keterangan:

 $r_{11}$  = Nilai reliabilitas

 $N =$ Banyaknya butir pertanyaan

 $\sum s_i^2$  = jumlah variansi skor tiap-tiap butir

$$
s_t^2 = \text{Varians Total}
$$

Pengujian dilakukan dengan membandingkan  $r_{table}$  dengan tarif signifikasi 0,05 dimana jika  $r_{11} > r_{table}$  maka data dilakukan reliabel. Pengujian reabilitas angket dan tes menggunakan aplikasi *IBM SPSS.* Menurut Guilford, tolak ukur untuk menginterprestasikan derajat reliabilitas instrumen berdasarkan kriteria sebagai berikut.<sup>31</sup>

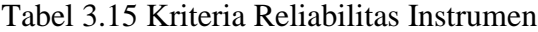

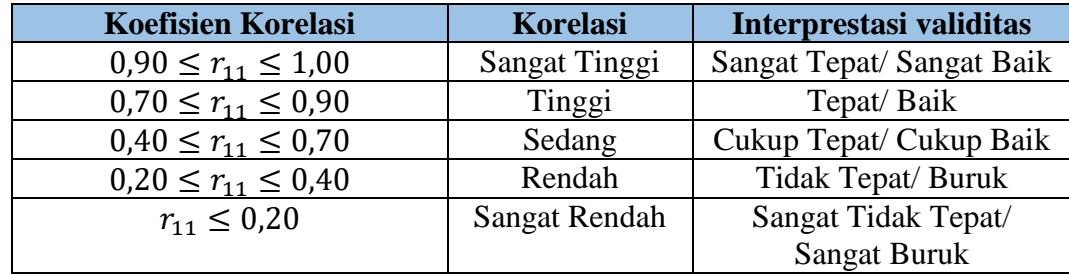

 $\overline{a}$ 

<sup>29</sup>Heri Retnawati, *Analisis Kuantitatif Instrument Penelitian.* (Yogyakarta: Parama Publishing, 2016) h.91 <sup>30</sup>*Ibid,* h.91

<sup>31</sup>*Ibid,* 193.

| Uji Reliabilitas |                    |            |              |  |  |  |
|------------------|--------------------|------------|--------------|--|--|--|
| $r_{11}$         | <sup>I</sup> tabel | Keterangan | Interpretasi |  |  |  |
| 0,867            | 0,497              | Reliabel   | Baik         |  |  |  |

Tabel 3.16 Hasil Uji Coba Reliabilitas Instrumen Angket *adversity quotient* 

Berdasarkan perhitungan menggunakan excel diperoleh nilai *Cronbach's Alpha* sebesar 0,867 nilai tersebut dibandingkan dengan nilai dengan N=16 pada signifikansi 5% maka diperoleh nilai  $r_{tablel} = 0.497$ . Karena nilai > 0,497 maka dapat disimpulkan bahwa angket *adversity quotient*  dinyatakan reliabel.

Tabel 3.17 Reliabilitas Tes Uji Coba Kemampuan Berpikir Kritis

| Uji Reliabilitas |              |            |  |
|------------------|--------------|------------|--|
|                  | $r_{tablel}$ | Keterangan |  |
| 0,57479          | 0,497        | Reliabel   |  |

Berdasarkan perhitungan menggunakan excel diperoleh nilai *Cronbach's*   $Alpha$  sebesar 0,57479 nilai tersebut dibandingkan dengan nilai  $r_{tablel}$  dengan N=16 pada signifikansi 5% maka diperoleh nilai  $r_{table} = 0.497$ . Karena nilai > 0.497 maka dapat disimpulkan bahwa tes kemampuan berpikir kritis dinyatakan reliabel.

Tabel 3.18 Reliabilitas Tes Uji Coba Hasil Belajar

| Uji Reliabilitas |              |            |  |
|------------------|--------------|------------|--|
| $r_{11}$         | $r_{tablel}$ | Keterangan |  |
| 0,49527          | 0,432        | Reliabel   |  |

Berdasarkan perhitungan menggunakan excel diperoleh nilai *Cronbach's*   $Alpha$  sebesar 0,867 nilai tersebut dibandingkan dengan nilai  $r_{tablel}$  dengan N=22 pada signifikansi 5% maka diperoleh nilai $r_{table}$  =0,432. Karena nilai > 0,432 maka dapat disimpulkan bahwa tes hasil belajar dinyatakan reliabel.

Berdasarkan tabel butir soal tes kemampuan berpikir kritis dan tes hasil belajar dinyatakan valid dan reliabel. Sehingga peneliti menggunakan semua butir soal